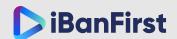

# A Guide to Secure Passwords:

How to Create Them and Keep Them Safe

Updated 22 February, 2018

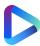

How to Create Them and Keep Them Safe

### Creating a secure password is an essential part of protecting your iBanFirst Account. A strong password helps to:

Use a mix of alphanumeric characters (letters and numbers) and symbols:

- Keep your information safe
- Prevent someone from breaking into your account.

## Step 1: Meet password requirements

Create your password with at least eight (8) characters, though even more is better. It can be any combination of letters, numbers and symbols.

# Step 2: Follow tips for a good password

A strong password is nearly impossible for someone else to guess. Follow these tips to learn what makes a good password, then apply them to your own.

#### Use letters, numbers and symbols

#### Combine different types of characters

Use a mix of alphanumeric characters (letters and numbers) and symbols:

- Uppercase (capital) letters. Examples: A, E, R
- Lowercase (small) letters. Examples: a, e, r
- Numbers. Examples: 2, 6, 7
- Symbols and special characters. Examples: ! @ &

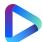

#### A Guide to Secure Passwords:

#### How to Create Them and Keep Them Safe

#### Recommendations and examples

Replace letters with numbers and symbols: Choose a word or phrase and use numbers and symbols instead of some letters.

#### Examples:

- "Spooky Halloween" becomes "sPo0kyH@ll0w3En"
- "Later gator" becomes "L8rg@+0R"

Abbreviate a sentence: Come up with a sentence and use the first letter of each word.

#### Example:

• "Uncle Peter always ate chocolate-covered everything" becomes "uP@8cCe!"

#### Avoid personal information and common words

#### Don't use personal information

Use a mix of alphanumeric characters (letters and numbers) and symbols:

- Pet's name
- Nickname
- Street name
- Partner's name
- Date of birth
- Name (or any part of it).

#### Don't use common words

Avoid simple words, phrases, and patterns that are easy to guess.

#### Examples:

- Obvious words and phrases like "password" or "hello"
- Obvious sequences, such as "abcd" or "1234"
- Keyboard patterns like "qwerty" or "qazwsx"
- All examples used in this guide, e.g., "sPo0kyH@ll0w3En" and "uP@8cCe!"

#### A Guide to Secure Passwords:

How to Create Them and Keep Them Safe

#### Don't reuse passwords

Use a different password for each of your important accounts, such as for your email and online banking accounts.

Reusing passwords is risky. If someone figures out your password for one account, that person could then easily sign in to your other accounts.

### Step 3: Keep passwords secure

After you create a strong password, take steps to keep it safe.

#### Do not display your passwords

Don't write your passwords down where they could be found easily. Avoid leaving notes with passwords on your computer or desk (people who walk by can easily steal this information and use it to sign in as you). If you decide to list your passwords on a spreadsheet, document or in your Contacts/Address Book on your smartphone/laptop/desktop/another device, please be sure to protect access to them.

#### Use a tool to manage your passwords

If you have trouble remembering multiple passwords, consider getting a trusted password manager (click on the link to **read a trusted media source recommending some of the best** or select another source you trust to be reliable in its guidance). Take some time to research the reviews and reputations of these services.

We welcome any questions or comments you may have about this guide.

#### Please send an email to:

hello@ibanfirst.com

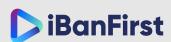

Better Banking. Better Business.

www.ibanfirst.com

iBanFirst Brussels (HQ) | 350 Av. Louise, 1050 Brussels +32 2808 0966 | hello@ibanfirst.com Licenced by the National Bank of Belgium